### Kipper – a Grid bridge to Identity Federation

Andrey Kiryanov

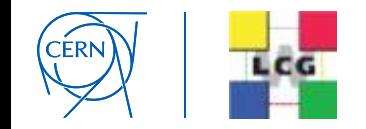

#### **Brief**

The Kipper client software combines tools and utilities to extend a Web Application to:

- Enable login via federated SSO like eduGAIN
- Retrieve a SAML2 Identity Assertion from SSO
- Transform a SAML2 Identity Assertion into an X.509 proxy certificate with VOMS extensions
- Do it all directly in browser context with JavaScript API
- The result: "X.509-free" access to the Grid

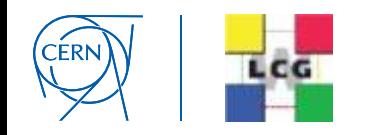

## WLCG pilot service

- Goal: give access to WLCG resources using home institute's credentials
	- $\triangleright$  No need for X.509 certificates
- WLCG working group dedicated to Identity Federation
	- $\triangleright$  CLI (job submission, admin tasks)
	- $\triangleright$  Web-based (grid portals for job submission, data transfers, etc.)
- Focus on the web-based solution

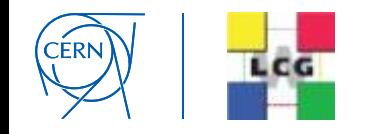

#### eduGAIN

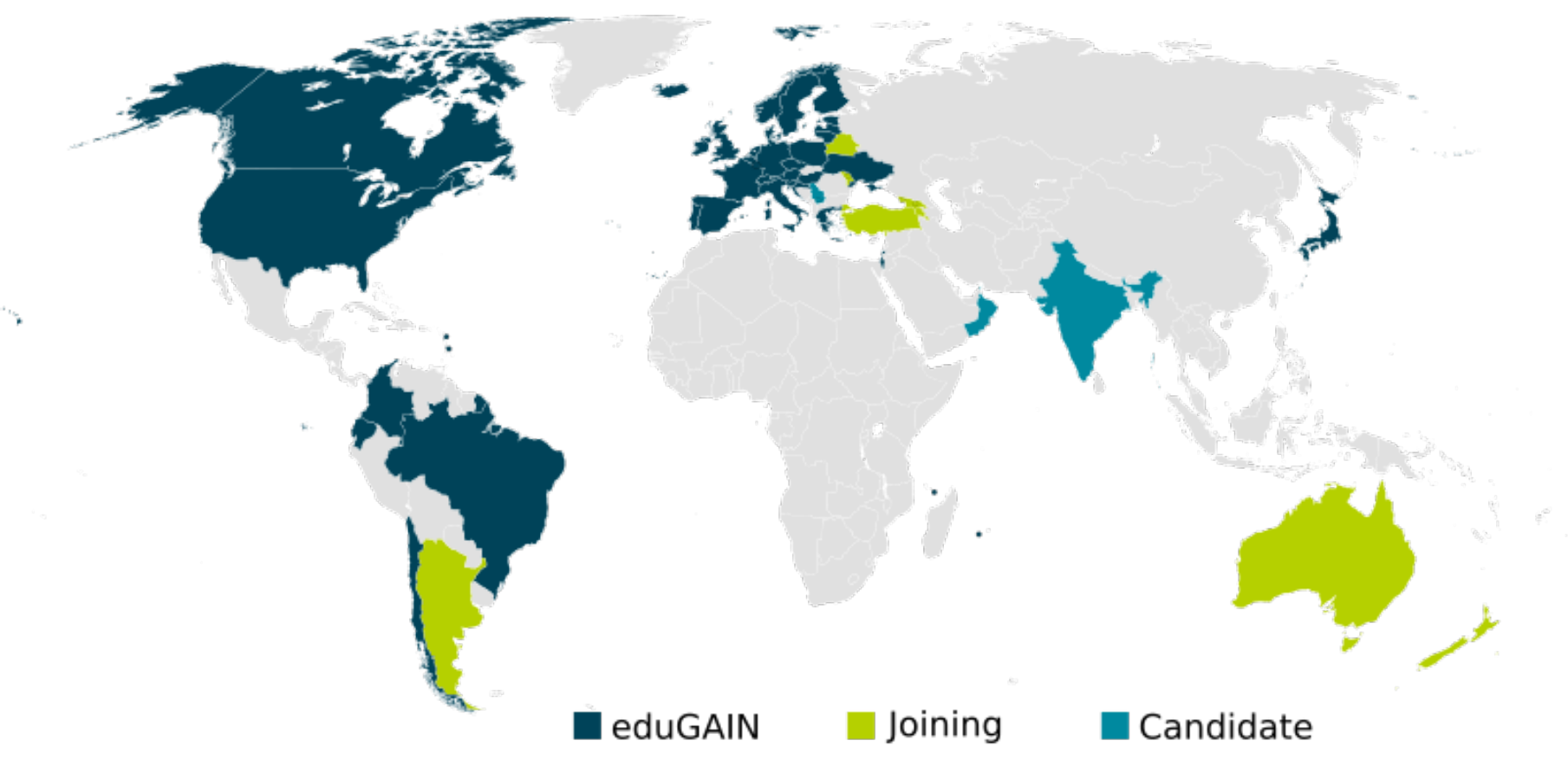

- Built on existing federations and infrastructures
- CERN participates in eduGAIN via SWITCHaai
- Many NRENs participate in eduGAIN too

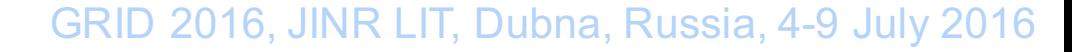

![](_page_3_Picture_6.jpeg)

#### Access via CERN SSO **CERN Single Sign-On**

Sign in with a CERN account, a Federation account or a public service account

![](_page_4_Picture_18.jpeg)

#### IdF and CERN SSO

- CERN SSO service is based on Microsoft ADFS (Active Directory Federation Services)
- In order to benefit from SSO your Apache web server needs a special plug-in:
	- Shibboleth first solution supported by CERN, widespread, supports all possible standards, not easy to configure
	- Mellon pure SAML2 SP. Minimal configuration, supported by CERN since 2015

*Kipper supports both natively*

![](_page_5_Picture_6.jpeg)

#### SSO log-in process

![](_page_6_Figure_1.jpeg)

SAML2 assertion is an XML-formatted signed attribute list, which contains your name, e-mail address, e-groups, etc.

![](_page_6_Picture_3.jpeg)

#### Kipper cornerstones

- SAML2 to X.509 translation  $\triangleright$  STS
- Short-living X.509 certificates  $\triangleright$  IOTA CA
- VO membership Ø VOMS

![](_page_7_Picture_4.jpeg)

#### **STS**

- Security Token Service (STS) consumes SAML2 assertions and produces X.509 credentials in return
	- STS is an implementation of WS-Trust OASIS standard and it speaks SOAP
- STS has been developed in the context of the EMI project and was extended at CERN to support:
	- **CERN IOTA CA specific client**
	- VOMS DN mapping registration and caching (IOTA DN is an alias to VOMS DN)

![](_page_8_Picture_6.jpeg)

#### STS integration in a Web Application

![](_page_9_Figure_1.jpeg)

CERN

#### IOTA CA

- IOTA CA (Identifier-Only Trust Assurance Certification Authority) issues short-living (days) X.509 certificates
- First implementation was issuing certificates to any STS client (provided that it had a valid assertion)
- Now STS can ask to sign certificates only for users registered in the configured VOMS
	- Handy if you need a restricted set of eduGAIN members that would get a valid certificate

![](_page_10_Picture_5.jpeg)

### DN uniqueness

- IOTA CA should use an eduGAIN persistent identifier attribute to return a unique DN
- Which attribute(s) can be considered persistent and unique in eduGAIN?
	- *eduPersonPrincipalName* is considered unique in theory but it can be reassigned according to local policy
	- Only IDPs providing unique *eduPersonPrincipalName* will be enabled in **STS**

![](_page_11_Picture_5.jpeg)

#### CERN LCG IOTA CA

- A document containing all the details for the new CA at CERN has been prepared in 2015 by CERN IT IdF Team with help from us
- The document went through the review process of EUGridPMA and was accepted
- CERN LCG IOTA CA is included in IGTF Trusted Anchor Distribution since version 1.72

![](_page_12_Picture_4.jpeg)

#### Open issues

- The new DN is associated by STS to the already existing one in VOMS, but the grid middleware is not aware of this alias
	- Two different users (not always an issue since proper VOMS extensions are included in the certificate)
- Dedicated STS instance per each WebApp+VO combination
	- VOMS DN mapping and checks
	- WebApp and STS need to consume the same SAML2 assertion

![](_page_13_Picture_6.jpeg)

#### Use cases

- What kind of web applications could benefit from Kipper?
	- All kinds of portals that need to talk directly to Grid resources with X.509 authentication
	- Data and workload management interfaces
- What are the benefits?
	- Clear distinction between users (no catch-all robot proxies)
	- No need to maintain App-specific user database
	- Security, VOMS support
- What needs to be changed in the WebApp?
	- Backend web server needs to be Apache on Linux (no IIS yet)
	- Server side needs to accept user proxies from browser via specific delegation mechanism
	- A dedicated instance of STS needs to be deployed

![](_page_14_Picture_12.jpeg)

### Ongoing work

- CERN is developing a portal to enable eduGAIN members that are also members of LHC VOs to get a proxy certificate out of their eduGAIN credentials
- There's an ongoing integration of ATLAS Panda Monitor with SSO which will allow then exploiting Kipper to transparently access job/monitoring log files stored on Grid storage elements

![](_page_15_Picture_3.jpeg)

#### What is WebFTS?

- https://webfts.cern.ch
- Web-based tool to transfer files between Grid/cloud storages
- Modular protocol support
	- gsiftp, http/dav, xroot and srm
	- Cloud extensions: Dropbox

![](_page_16_Picture_6.jpeg)

![](_page_16_Picture_7.jpeg)

#### WebFTS pilot

![](_page_17_Picture_13.jpeg)

![](_page_17_Picture_2.jpeg)

#### "X.509-free" access

- X.509 delegation is needed to let WebFTS access the Grid resources on user's behalf
	- User needs to make his private key available to the browser
	- Browser keystore is not accessible via JavaScript API
- A first prototype integrated with STS and IOTA CA was implemented at the end of 2014
	- WebFTS-specific solution, no Kipper yet
	- Initially STS returned a plain certificate then delegated to FTS3 which was in charge of requesting VOMS extensions

![](_page_18_Picture_7.jpeg)

#### Segregation of Kipper from WebFTS

- Detached codebase of STS and Kipper
- WebFTS uses Kipper as a library
- Following the changes in STS with the generation of VO-specific certificates, we have adapted WebFTS (and Kipper) to use proxy certificates and delegate them to FTS3
	- Move to RFC proxy generation was needed
	- Still both scenarios are supported
- WebFTS is the first technology demonstrator

![](_page_19_Picture_7.jpeg)

#### **Conclusions**

- Kipper enables Federated Identity Web-based access to WLCG resources
- IdF-enabled WebFTS is a working prototype (available only inside CERN so far)
	- ATLAS has kindly agreed to provide its VOMS for testing purposes
	- CERN LCG IOTA CA is globally deployed on WLCG sites
- This is an important step towards "X.509-free" access to Grid resources

![](_page_20_Picture_6.jpeg)

#### Acknowledgements

Andrea Manzi Oliver Keeble Henri Mikkonen Romain Wartel Emmanuel Ormancey

This work was funded in part by the Russian Ministry of Education and Science under contract №14.Z50.31.0024

![](_page_21_Picture_3.jpeg)

#### References

• https://gitlab.cern.ch/sts  $\triangleright$  STS and Kipper sources

• https://cafiles.cern.ch/cafiles/ Ø CERN LCG IOTA CA certificates and documents

![](_page_22_Picture_3.jpeg)

# Thank you!

![](_page_23_Picture_1.jpeg)